#### МУНИЦИПАЛЬНОЕ АВТОНОМНОЕ ОБЩЕОБРАЗОВАТЕЛЬНОЕ **УЧРЕЖДЕНИЕ** ПОСОЛЬСКАЯ СРЕДНЯЯ ОБЩЕОБРАЗОВАТЕЛЬНАЯ ШКОЛА

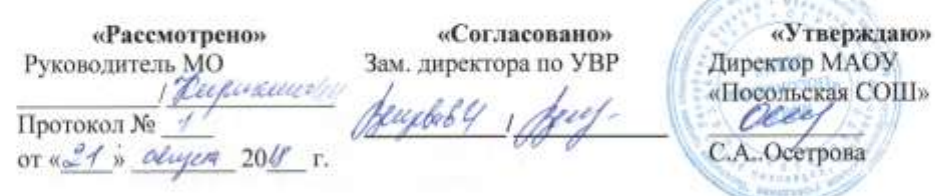

# **АДАПТИРОВАННАЯ** РАБОЧАЯ ПРОГРАММА для детей с умственной отсталостью на основе АООП по информатика ученика 8 класса Звягин Рома

(Обучение на дому)

2018-2019 учебный год

Учитель Подобашина А.Ю

Класс 8 класс

С. Посольское, 2018

Нормативным основанием для составления рабочей программы является следующие документы:

- 1. Письмо Минобрнауки России от 23.05.2016 N ВК-1074/07 «О совершенствовании деятельности психолого-медико-педагогических комиссий».
- 2. Письмо Министерства образования и науки РФ от 11 марта 2016 г. № ВК-452/07 «О введении ФГОС ОВЗ»
- 3. Постановление главного государственного санитарного врача Российской Федерации от 10.07.2015 года № 26 «Об утверждении СанПиН 2.4.2.3286–15 «Санитарноэпидемиологические требования к условиям и организации обучения и воспитания в организациях, осуществляющих образовательную деятельность по адаптированным основным общеобразовательным программам для обучающихся с ограниченными возможностями здоровья».
- 4. Федеральный закон № 273-ФЗ от 29.12.2012 «Об Образовании в Российской Федерации» (далее — Закон).
- 5. Постановление Главного государственного санитарного врача РФ от 29.12.2010 года № 189 «Об утверждении СанПиН 2.4.2.2821-10 «Санитарно-эпидемиологические требования к условиям и организации обучения в общеобразовательных учреждениях» (с изменениями, внесёнными постановлением Главного государственного санитарного врача РФ от 29 июня 2011г. № 85).
- 6. Программы специальных (коррекционных) общеобразовательных учреждений VIII вида: 5-9 классы
- 7. Индивидуальный учебный план по адаптированной образовательной программе на 2018 2019 учебный год.
- 8. Учебный годовой календарный план расписание уроков на 2018 2019 учебный год.

Составлена на основе авторской педагогической разработки М.Н. Матчишиной «Авторская адаптационная педагогическая разработка для детей, обучающихся

по адаптированной основной общеобразовательной программе основного общего образования для обучающихся с умственной отсталостью «Основы информатики».

Рабочая программа рассчитана на 34 часа в год 9 (1 час в неделю)

Изучение информатики направлено на достижение следующих **целей и задач.**

## **Цели:**

- Развитие интересов в области ИКТ
- Освоение знаний по созданию и обработке информационных объектов (тексты, рисунки, презентации, анимированные проекты)
- Развитие познавательного интереса, интеллектуальных и творческих способностей обучающихся
- Формирование различных видов мышления: образного, логического, алгоритмического
- Развитие у обучающихся навыков самостоятельной работы
- Воспитание ответственного отношения к результатам своего труда, соблюдению этических и правовых норм информационной деятельности
- Расширить представление о назначении и возможностях компьютера и его программном обеспечении

### **Задачи:**

 Закрепление основных понятий и способов деятельности базового курса школьной информатики

- Формирование у учащихся готовности к деятельности, связанной с желанием применять информационно-коммуникационные технологии в любом предмете для реализации учебных целей и саморазвития
- Сформировать навыки создания, редактирования основных информационных объектов средствами программного обеспечения
- Сформировать навыки коллективной работы

### 2) Планируемые результаты освоения учебного материала.

Рабочая программа предусматривает формирование у обучающихся обще учебных умений и навыков, универсальных способов деятельности и ключевых компетенций.

#### Предметные:

- Понимание значения информации в жизни общества: правильное оперирование понятиями: информатика, информация; называть виды информации, приводить примеры; правильно организовывать свое рабочее место, применять правила техники безопасности при работе за компьютером; правильно называть основные и дополнительные устройства компьютера и понимать их назначение; определять технические средства, с помощью которых может быть реализован ввод информации (текста, звука, изображения) в компьютер, вводить информацию в компьютер с помощью клавиатуры и мыши; классифицировать информацию по способам её восприятия человеком, по формам представления на материальных носителях. Называть простейшие текстовые редакторы; формирование навыков работы в текстовом редакторе для набора, редактирования и форматирования простейших текстов; знание и применение на практике специальных клавиш и их комбинаций; соотносить этапы (ввод, редактирование, форматирование) создания текстового документа и возможности тестового процессора по их реализации; определять инструменты текстового редактора для выполнения базовых операций по созданию текстовых документов; создавать несложные текстовые документы на родном и иностранном языках; выделять, перемещать и удалять фрагменты текста; создавать тексты с повторяющимися фрагментами; осуществлять орфографический контроль в текстовом документе с помощью средств текстового процессора; оформлять текст в соответствии с заданными требованиями к шрифту, его начертанию, размеру и цвету, к выравниванию текста; создавать и форматировать списки
	- приобретение опыта использования информационных ресурсов общества и электронных средств связи в учебной и практической деятельности; осуществлять совместную информационную деятельность, в частности при выполнении учебных проектов; повышение своего образовательного уровня и уровня готовности к продолжению обучения с использованием ИКТ: осуществлять поиск информации в сети Интернет с использованием простых запросов  $(\Pi 0)$ ОДНОМУ признаку); сохранять лля индивидуального пользования, найденные в сети Интернет информационные объекты и ссылки на них; создавать простейший web - сайт.
	- Использование анимации в своих презентациях. Создавать анимацию, используя своё  $\bullet$ воображение и раннее полученные знания.
	- умение осознанно и произвольно строить речевое высказывание в устной и  $\bullet$ письменной форме; смысловое чтение как осмысление цели чтения и выбор вида чтения в зависимости от цели:

#### **Личностные:**

- умение самостоятельно и мотивированно организовывать свою познавательную деятельность (от постановки целей до получения и оценки результата),
- элементарные навыки прогнозирования;
- объективное оценивание своих учебных достижений;
- навыки организации и участия в коллективной деятельности,
- постановка общей цели и определение средств ее достижения,
- отстаивать свою позицию,
- формулировать свои мировоззренческие взгляды;
- самостоятельно предполагать, какая информация нужна для решения предметной учебной задачи, состоящей из нескольких шагов;

делать предварительный отбор источников информации для поиска нового знания

#### **Метапредметные:**

- поиск необходимой информации из источников, созданных в различных знаковых системах (текст, таблица, график);
- передача содержания информации адекватно поставленной цели (сжато, полно, выборочно),
- объяснение изученных материалов на самостоятельно подобранных конкретных примерах, владение основными навыками публичного выступления;
- обрабатывать полученную информацию для получения необходимого результата, в том числе и для создания нового продукта;

#### **Содержание программы**

#### 1. **Работа с текстовыми документами (15 часов).**

Виды информации. Устройство компьютера. История обработки текстовых документов. Назначение текстового процессора. Назначение строки меню, команды строки меню. Панель Форматирование и Стандартная. Технология ввода текста. Набор и редактирование текста. Вставка, замена и удаление символов. Вставка и удаление пустых строк. Перемещение по тексту. Действия с фрагментом текста: выделение, копирование, удаление и перемещение. Форматирование символов, абзацев, страниц. Объекты текстовых документов и их параметры. Проверка правописания, поиск и замена фрагментов текста. Расстановка переносов. Ввод таблиц, вставка и удаление строк и столбцов, объединение и разбиение ячеек таблицы, форматирование содержимого ячеек таблицы. Нумерованные и маркированные списки, многоуровневые списки. Вставка графических объектов. Панель инструментов Рисование. Подготовка текстового документа к печати.

### 2. **Интернет (4 часа)**

Что такое Интернет. История его развития. Правила поведения в сети Создание электронной почты Полезные адреса Всемирной паутины

#### 3. **Основы компьютерной графики (6 часов)**

Графический редактор. Устройства ввода графической информации. Создание графических изображений

#### 4. **Создание презентаций (8 часов).**

Возможности и области использования, типовые объекты презентации, запуск и настройка программы, демонстрация презентации, режимы работы со слайдами. Размещение объектов на слайде, вставка рисунков. Стиль презентации. Создание с помощью мастера автосодержания, шаблонов оформления. Анимация в презентации, запуск и отладка показа презентации. Создание слайдов согласно сценарию, работа с сортировщиком слайдов.

#### Утверждаю Зам. Директора по УВР Вещева Е. И

#### **Календарно-тематический план**

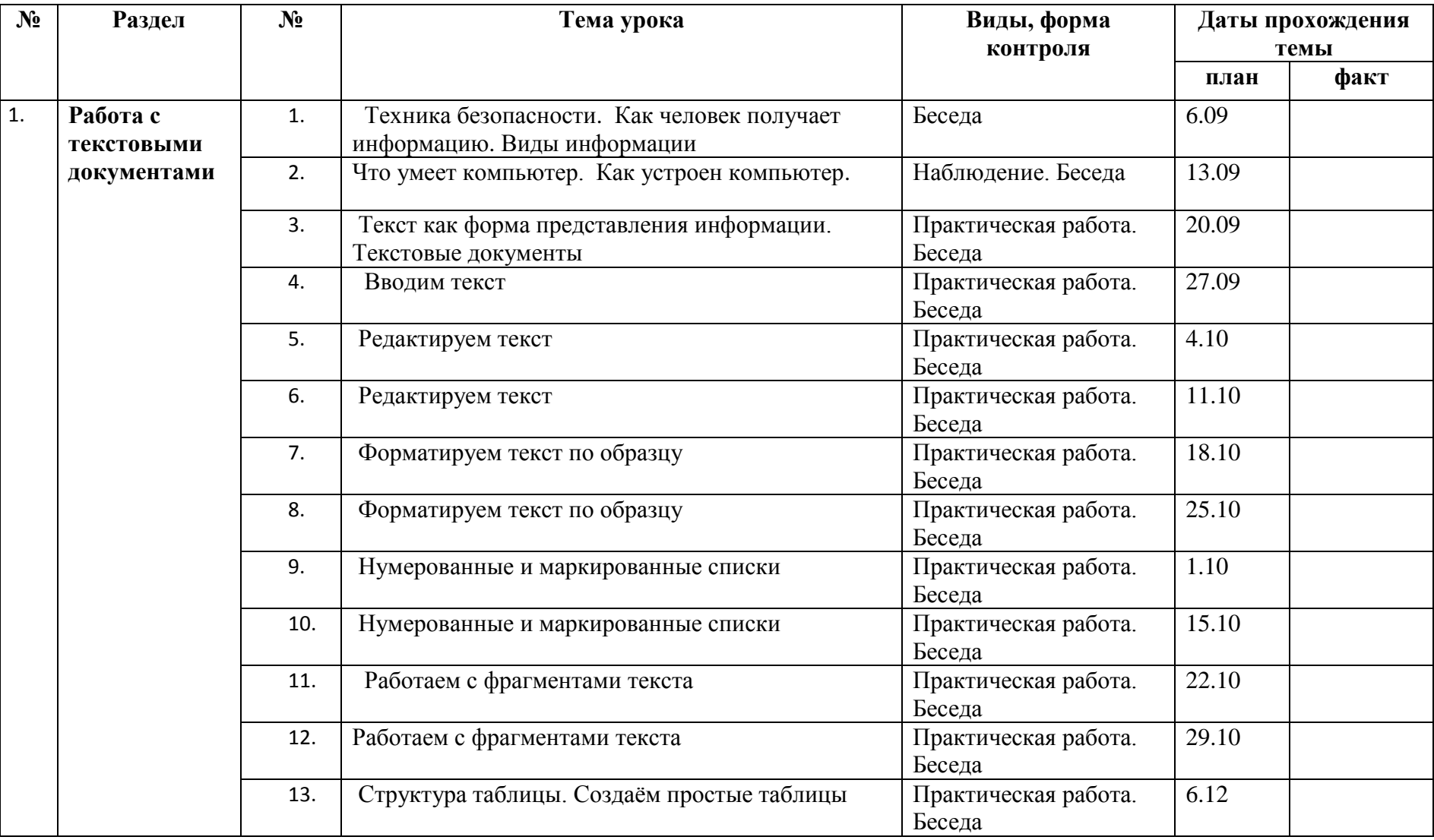

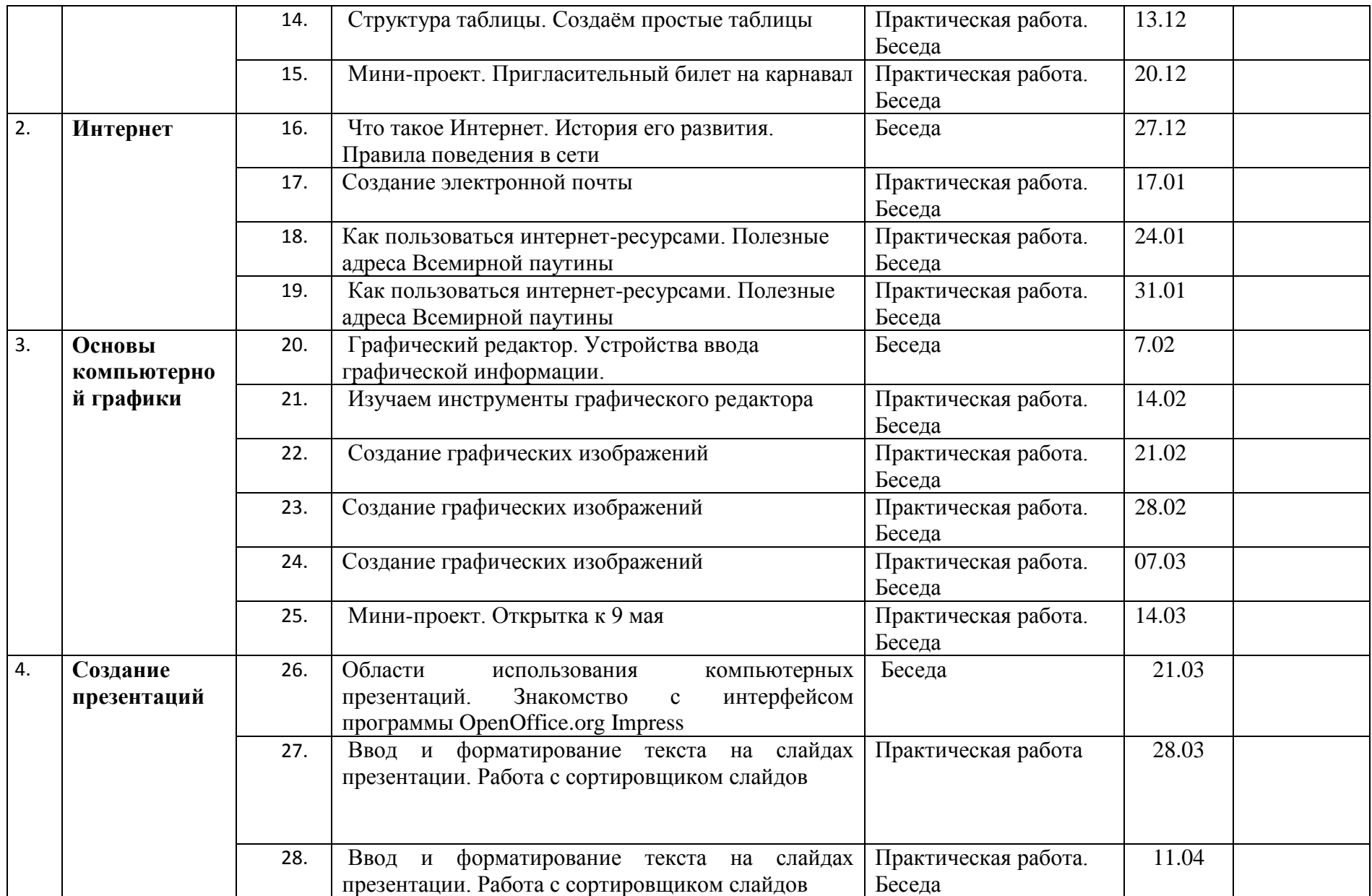

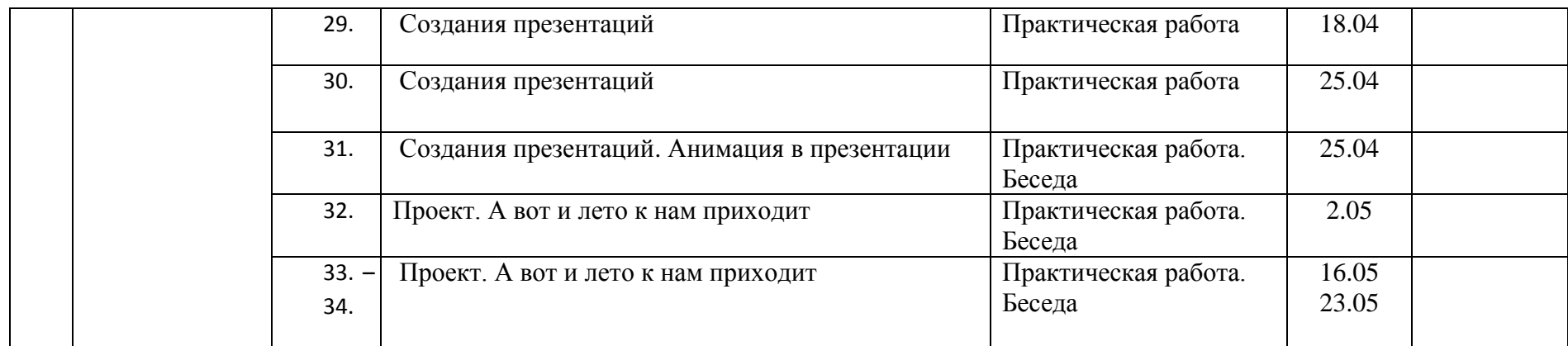

#### **Список литературы**

1. http://scratch-elektiv.ucoz.ru/index/nash\_pervyj\_scenarij/0-21

2. Информатика. Учебник для 5 класса. М.: БИНОМ. Лаборатория знаний, 2014. Босова Л.Л.

3. Информатика. Учебник для 6 класса. М.: БИНОМ. Лаборатория знаний, 2014. Босова Л.Л.

4. Информатика. Учебник для 7 класса. М.: БИНОМ. Лаборатория знаний, 2014. Босова Л.Л.

5. Информатика. 5-6 класс. Начальный курс: Учебник. 2-е изд., переработанное/ Под ред. Н.В.Макаровой. – СПб.: Питер, 2005. – 160 с.: ил.

6. Макарова Н.В. Программа по информатике (системно-информационная концепция). – СПб.: Питер, 2005. – 64с.: ил.

7. Уроки информатики в 5–7 классах: методическое пособие. М.: БИНОМ. Лаборатория знаний, 2007. Босова Л.Л.